$MT09-A2019$  – Examen médian – Questions de cours  $Durée : 30mn. Sans documents ni outils électroniques - Rédiger sur l'énoncé)$ 

 $NOM$  PRÉNOM :

Place n<sup>o</sup>:

## ATTENTION, il y a 3 exercices indépendants pour cette partie questions de cours!

**Exercice 1** (barème approximatif : 2 points) Soient A une matrice réelle carrée de  $\mathcal{M}_{nn}(\mathbb{R})$   $(n > 0)$ .

1. Vérifier que  $A<sup>T</sup>A$  est symétrique, semi-définie positive et que :

 $A^T A$  définie positive  $\iff A$  inversible.

 ${\bf R}$ éponse :  $(A^TA)^T \; = \; A^T(A^T)^T \; = \; A^TA \;$ et  $x^TA^TAx \; = \; (Ax)^TAx \; = \; \|Ax\|_2^2 \; \geq \; 0 \;$ donc  $A^TA$  est symétrique, semi-définie positive.

De plus :  $x^T A^T A x = 0 \Longleftrightarrow ||Ax||_2^2 = 0 \Longleftrightarrow Ax = 0 \Longleftrightarrow x \in \text{ker}(A)$ . Donc

 $A^T A$  SDP  $\iff (x^T A^T A x = 0 \implies x = 0) \iff (x \in \text{ker}(A) \implies x = 0) \iff \text{ker}(A) = \{0\} \iff A$  inversible,

car  $A$  est carrée.

2. Montrer que  $|||A||_2 = \sqrt{\rho(A^T A)}$ .

 $\textbf{Réponse : } \;\;\textbf{voir} \;\textbf{course} : \; \|A\|_2^2 = \sup_{x\neq 0} \frac{\|Ax\|_2^2}{\|x\|_2^2} = \sup_{x\neq 0} \frac{x^T A^T A x}{x^T x} = \max v p(A^T A) = \max |v p(A^T A)| = 0$  $\rho(A^TA),$  car les  $vp$  de  $A^TA$  (semi DP) sont  $\geq 0.$  On a utilisé le résultat du cours qui lie vp et quotient de Rayleigh pour les matrices symétriques (Théorème 2.6.1.).  $\Box$ 

- 3. Que se passe-t-il si A est symétrique ? Que vaut alors  $||A||_2$ ? Réponse : Dans ce cas,  $\|A\|_2^2 = \rho(A^TA) = \rho(A^2) = \rho(A)^2$  car les vp de  $A^2$  sont les carrés des vp de A.  $\Box$
- 4. Soit U une matrice orthogonale, c'est-à-dire qu'elle vérifie  $U^T U = U U^T = I$ . Calculer  $|||U||_2$ . Montrer que : ∀A ∈ M<sub>n</sub>,  $|||UA||_2 = |||AU||_2 = |||A||_2.$ **Réponse :** On a  $||U A||_2^2 = \rho((U A)^T U A) = \rho(A^T (U^T U) A) = \rho(A^T A) = ||A||_2^2$ . De plus, comme  $|||A|||_2 = \rho(AA^T)$  (car  $\rho(AB) = \rho(BA)$ ), il vient  $|||AU||_2^2 = \rho(AU(AU)^T) =$  $\rho(A(UU^{T})A^{T}) = \rho(AA^{T}) = ||A||_{2}.$

### **Exercice 2** (barème approximatif : 2 points)

Soit une suite réelle  $(x_n)_{n\in\mathbb{N}}$  convergeant vers une limite  $\hat{x} \in \mathbb{R}$ . On suppose en outre qu'il existe une constante  $0 < \lambda < 1$  telle que

$$
\forall n=1,2,\ldots, \quad |x_{n+1}-x_n| \leq \lambda |x_n-x_{n-1}|.
$$

1. En déduire que

$$
\forall n = 0, 1, 2, \dots, \quad |x_{n+1} - x_n| \leq \lambda^n |x_1 - x_0|.
$$

#### Réponse : récurrence immédiate :

$$
|x_{n+1} - x_n| \leq \lambda |x_n - x_{n-1}| \leq \lambda^2 |x_{n-1} - x_{n-2}| \leq \cdots \leq \lambda^n |x_1 - x_0|.
$$

2. Soit p un entier supérieur à n. En déduire une majoration de  $|x_p - x_n|$  en fonction de  $|x_1 - x_0|$ Réponse : comme  $x_p - x_n = (x_p - x_{p-1}) + \cdots + (x_{n+2} - x_{n+1}) + (x_{n+1} - x_n)$ , l'inégalité triangulaire et le résultat de la question précédente donne

$$
|x_p - x_n| \le (\lambda^{p-1} + \dots + \lambda^n) |x_1 - x_0|.
$$

 $\Box$ 

 $\Box$ 

 $\Box$ 

3. On rappelle l'identité suivante :  $\sum_{k=1}^{k}$  $i=0$  $\lambda^i = \frac{1 - \lambda^{k+1}}{1 - \lambda}$  $\frac{1}{1 - \lambda}$ . En déduire une nouvelle majoration de  $|x_p - x_n|$ .

Réponse : comme  $0 < \lambda < 1$ , on obtient

$$
|x_p - x_n| \le \lambda^n \left(\sum_{i=0}^{p-1-n} \lambda^i\right) |x_1 - x_0| = \lambda^n \frac{1 - \lambda^{p-n}}{1 - \lambda} |x_1 - x_0|
$$

4. En faisant alors tendre p vers l'infini, en déduire une majoration de l'erreur  $|\hat{x} - x_n|$  en fonction de  $\lambda$ , n et  $|x_1 - x_0|$ .

Réponse : On fixe n. Quand p tend vers l'infini,  $\lambda^{p-n}$  tend vers  $0$  (car  $0 < \lambda < 1$ ) et  $x_p$  tend vers  $\hat{x}$ . Donc à la limite l'inégalité ci-dessus devient :

$$
|\hat{x} - x_n| \le \frac{\lambda^n}{1 - \lambda} |x_1 - x_0|
$$

**Exercice 3** (barème approximatif : 2 points)

1. Définir l'ensemble des flottants  $\mathcal{F}_2$ . On expliquera ce que signifie les constantes t, L et U (notations du cours).

Réponse : cf. cours.

2. Donner la valeur de  $\varepsilon_{\text{mach}}$ .

 $\mathbf{R\acute{e}ponse:}\quad\varepsilon_{\mathbf{mach}}=2^{-t}.$ 

3. On rappelle la valeur des premières puissances de 2 :

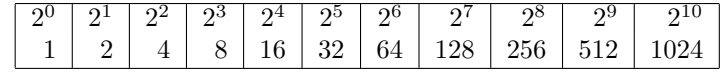

On prend  $t = 4$ . On pose  $x = 2^{10}$ . On note y le flottant de  $\mathcal{F}_2$  qui suit immédiatement x. Que vaut y? Quel est l'écart relatif entre  $x$  et  $y$ ? Est-ce cohérent avec  $\varepsilon_{\text{mach}}$ ?

Réponse :  $x = 2^{10} = (0.1000)_2 \ 2^{11}$ . Le flottant suivant est  $y = (0.1001)_2 \ 2^{11} = 2^{10} + 2^7 = 1$ 1024 + 128 = 1152. L'écart relatif vaut  $\frac{y-x}{x} = \frac{2^7}{2^{11}}$  $\frac{2^7}{2^{10}} = 2^{-3} = 2\varepsilon_{\textbf{mach}}.$ 

4. On prend  $t = 4$ . Calculer  $z = (x \oplus 100) \oplus x$  en opération flottante et déterminer l'erreur relative qui est faite sur ce calcul. On indique que  $100 = 64 + 32 + 4$ 

**Réponse :**  $104 = 64 + 32 + 4 = 2^6 + 2^5 + 2^2 = (0.11001)_2 \ 2^7$ . Donc  $\text{fl}(100) = (0.1100)_2 \ 2^7 = 96$  en arrondissant par valeur inférieure. (Cela pourrait être fl $(100) = (0.1101)_2$   $2^7 = 104$  par valeur supérieure, cela ne changera pas le résultat ci-dessous.)

 $x + \text{fl}(100) = (0.1000)_2 \ 2^{11} + (0.00001100)_2 \ 2^{11} = (0.10001100)_2 \ 2^{11}$ . Donc  $x \oplus \text{fl}(100) = \text{fl}(x + \text{fl}(100)) =$  $(0.1001)_2$   $2^{11} = 2^{10} + 2^7 = 1152$  en arrondissant au plus proche.

Ensuite,  $z = \text{fl}((0.1001)_2 - (0.1000)_2 \ 2^{11}) = 2^7 = 128$ . La solution exacte est 100. L'écart relatif vaut  $\frac{z-100}{100} = \frac{28}{100} = 28\%.$ 

 $\Box$ 

 $\Box$ 

 $\Box$ 

 $\Box$ 

#### MT09-A2019- Examen médian

 $Durée : 1h30.$ Polycopiés de cours et scilab autorisés - pas d'outils numériques

Questions de cours déjà traitées : environ 6 points. RÉDIGER CHAQUE EXERCICE SUR UNE COPIE DIFFÉRENTE! Exercice 1 : (barème approximatif : 7 points) CHANGEZ DE COPIE Il est possible de traiter une question en admettant les résultats précédents. Soit n un entier strictement positif. Soit la matrice  $A = (a_{i,j})_{i,j=1,\ldots,n} \in \mathcal{M}_{n,n}(\mathbb{R})$ . On pose  $A^{(1)} = A$ .

On veut faire l'élimination de Gauss en partant de la dernière colonne et de la dernière ligne et en remontant. Le premier pivot sera donc  $a_{n,n}^{(1)}$  et la matrice  $A^{(2)}$  après la première étape contiendra des zéros dans la dernière colonne :  $a_{i,n}^{(2)} = 0$  pour  $i = 1, ..., n - 1$ .

On suppose dans tout l'exercice que les pivots sont non-nuls.

1. Écrire les relations sur les lignes pour calculer  $\underline{A}_i^{(2)}$  pour  $i = n$  à 1.

On posera 
$$
l_{i,n} = \frac{a_{i,n}^{(1)}}{a_{n,n}^{(1)}}
$$
 si  $i \leq n-1$ .

Réponse : Étape  $k = 1$  (pour passer de  $A^{(1)}$  à  $A^{(2)}$ ) : pour éliminer les termes  $a_{i,n}^{(1)}$  pour  $i=1,\ldots,n-1$  avec  $a_{n,n}^{(1)}$  comme pivot, il faut faire :

$$
\begin{cases}\ni = n & \underline{A}_n^{(2)} = \underline{A}_n^{(1)} \\
\forall i = n-1, \dots, 1 & \underline{A}_i^{(2)} = \underline{A}_i^{(1)} - l_{i,n} \underline{A}_n^{(1)}, \quad \text{en posant } l_{i,n} = \frac{a_{i,n}^{(1)}}{a_{n,n}^{(1)}}.\n\end{cases}
$$

2. Même question pour  $A^{(3)}$  (deuxième étape).

Réponse : Étape  $k = 2$  (pour passer de  $A^{(2)}$  à  $A^{(3)}$ ) : pour éliminer les termes  $a_{i,n-1}^{(2)}$  pour  $i=1,\ldots,n-2$  avec  $a_{n-1,n-1}^{(2)}$  comme pivot (supposé non nul), il faut faire :

$$
\begin{cases} \forall i = n, n-1 & \underline{A}_i^{(3)} = \underline{A}_i^{(2)} \\ \forall i = n-2, \dots, 1 & \underline{A}_i^{(3)} = \underline{A}_i^{(2)} - l_{i,n-1} \underline{A}_{n-1}^{(2)}, & \text{en posant } l_{i,n-1} = \frac{a_{i,n-1}^{(2)}}{a_{n-1,n-1}^{(2)}}. \end{cases}
$$

3. Écrire les relations sur les lignes pour calculer  $\underline{A}_i^{(k+1)}$  pour  $i = 1$  à n. On introduira des  $l_{i,j}$  pour un certain  $j$  à préciser.

Réponse : Étape  $k\geq 1$  (pour passer de  $A^{(k)}$  à  $A^{(k+1)}$ ) : pour éliminer les termes  $a_{i,n-k}^{(k)}$  pour  $i=1,\ldots,n-k$  avec  $a^{(k)}_{n-k+1,n-k+1}$  comme pivot (supposé non nul), il faut faire :

$$
\begin{cases} \n\forall i = n, \dots, n - k + 1 & \underline{A}_i^{(k+1)} = \underline{A}_i^{(k)} \\ \n\forall i = n - k, \dots, 1 & \underline{A}_i^{(k+1)} = \underline{A}_i^{(k)} - l_{i,n-k+1} \underline{A}_{n-k+1}^{(k)}, \n\end{cases} \quad \text{en posant } l_{i,n-k+1} = \frac{a_{i,n-k+1}^{(k)}}{a_{n-k+1,n-k+1}^{(k)}}.
$$

- 4. On fixe  $i \in \{1, \ldots, n\}$  et on regarde la ligne  $i$  de A quand les itérations k varient de 1 à  $n 1$ .
	- (a) Écrire toutes les égalités que vérifie  $\underline{A}_i^{(k+1)}$  en fonction de  $\underline{A}_i^{(k)}$  pour  $k = 1$  à  $n 1$ . Réponse : La ligne  $i \in \{1, \ldots, n\}$  de A vérifie, quand les étapes k varient de 1 à  $n - 1$  :

$$
\left\{ \begin{array}{ll} k=1 & \underline{A}^{(1)}_i = \underline{A}_i \\ k=2 & \underline{A}^{(3)}_i = \underline{A}^{(2)}_i - l_{i,n} \underline{A}^{(1)}_n, \\ k=2 & \underline{A}^{(3)}_i = \underline{A}^{(2)}_i - l_{i,n-1} \underline{A}^{(2)}_n, \\ k= n-i & \underline{A}^{(k+1)}_i = \underline{A}^{(k)}_i - l_{i,n-k+1} \underline{A}^{(k)}_{n-k+1}, \\ k=n-i & \underline{A}^{(n-i+1)}_i = \underline{A}^{(n-i)}_i - l_{i,i+1} \underline{A}^{(n-i)}_i, \\ k= n-i+1 & \underline{A}^{(n-i+2)}_i = \underline{A}^{(n-i+1)}_i, \\ k\geq n-i+1 & \underline{A}^{(k+1)}_i = \underline{A}^{(k)}_i, \\ k=n-1 & \underline{A}^{(k+1)}_i = \underline{A}^{(k)}_i, \\ k=n-1 & \underline{A}^{(n-i+2)}_i = \underline{A}^{(n-i+1)}_i, \\ k=n-1 & \underline{A}^{(n)}_i = \underline{A}^{(n-1)}_i, \\ k=n-1 & \underline{A}^{(n)}_i = \underline{A}^{(n-1)}_i, \\ k=n-1 & \underline{A}^{(n)}_i = \underline{A}^{(n-1)}_i, \\ k=n-1 & \underline{A}^{(n)}_n = \underline{A}^{(n-1)}_n, \\ k=n-1 & \underline{A}^{(n)}_n = \underline{A}^{(n-1)}_{n-1}, \\ k=n-1 & \underline{A}^{(n)}_n = \underline{A}^{(n-1)}_{n-1}, \\ k=n-1 & \underline{A}^{(n)}_n = \underline{A}^{(n-1)}_{n-1}, \\ k=n-1 & \underline{A}^{(n)}_n = \underline{A}^{(n-1)}_{n-1}, \\ k=n-1 & \underline{A}^{(n)}_n = \underline{A}^{(n-1)}_{n-1}, \\ k=n-1 & \underline{A}^{(n)}_n = \underline{A}^{(n-1)}_{n-1}, \\ k=n-1 & \underline{A}^{(n)}_n = \underline{A}^{(n-1)}_{n-1}, \\ k=n-1 & \underline{A}^{(n)}_n
$$

en posant 
$$
j = n - i
$$
  $(j \in \{0, ..., n-1\})$ .

 $\Box$ 

 $\Box$ 

(b) Sommer ces équations et simplifier le résultat de façon à ne faire apparaître que des lignes de  $A$  et de  $A^{(n)}$ .

Réponse : En sommant, les termes  $\underline{A}_i^{(k)}$  se simplifient, sauf  $\underline{A}_i^{(n)}$  et  $\underline{A}_i.$  Il vient

$$
\underline{A}_i^{(n)} = \underline{A}_i - l_{i,n} \underline{A}_n^{(1)} - l_{i,n-1} \underline{A}_{n-1}^{(2)} \dots - l_{i,i+1} \underline{A}_{i+1}^{(n-i)} = \underline{A}_i - \sum_{j=i+1}^n l_{i,j} \underline{A}_j^{(n-j+1)}.
$$

En remarquant que  $\underline{A}_j^{(n-j+1)}=\underline{A}_j^{(n-j+2)}=\ldots=\underline{A}_j^{(n)},$  et en passant la somme à gauche, il vient

$$
\underline{A}_i^{(n)} + \sum_{j=i+1}^n l_{i,j} \underline{A}_j^{(n)} = \underline{A}_i.
$$

 $\Box$ 

(c) En introduisant une matrice L à définir, écrire la relation matricielle qui relie L, A et  $A^{(n)}$ . Expliciter quels sont les termes nuls des matrices  $L$  et  $A^{(n)}$ .

Réponse : L'équation précédente se réécrit matriciellement pour tout  $i = 1, \ldots, n$  :

$$
A_{i} = \underline{A}_{i}^{(n)} + \sum_{j=i+1}^{n} l_{i,j} \underline{A}_{j}^{(n)} = [ 1 \quad l_{i,i+1} \quad l_{i,i+2} \quad \cdots \quad l_{i,n} ] \begin{bmatrix} \underline{A}_{i}^{(n)} \\ \underline{A}_{i+1}^{(n)} \\ \vdots \\ \underline{A}_{i}^{(n)} \\ \vdots \\ \underline{A}_{i}^{(n)} \end{bmatrix}
$$
  

$$
= [ 0 \quad \dots \quad 0 \quad 1 \quad l_{i,i+1} \quad l_{i,i+2} \quad \dots \quad l_{i,n} ] \begin{bmatrix} \underline{A}_{1}^{(n)} \\ \vdots \\ \underline{A}_{i}^{(n)} \\ \vdots \\ \underline{A}_{i}^{(n)} \\ \vdots \\ \underline{A}_{i+1}^{(n)} \\ \vdots \\ \underline{A}_{i}^{(n)} \end{bmatrix} = \underline{L}_{i} A^{(n)}.
$$

On en déduit que  $A = LA^{(n)}$ , avec

$$
L = \begin{bmatrix} 1 & l_{1,2} & l_{1,3} & \cdots & l_{1,n} \\ 0 & 1 & l_{1,3} & \cdots & l_{2,n} \\ \vdots & \ddots & \ddots & \ddots & \vdots \\ 0 & \cdots & 0 & 1 & l_{n-1,n} \\ 0 & \cdots & \cdots & 0 & 1 \end{bmatrix}, \quad A^{(n)} = \begin{bmatrix} a_{1,1}^{(n)} & 0 & 0 & \cdots & 0 \\ a_{2,1}^{(n)} & a_{2,2}^{(n)} & 0 & \cdots & 0 \\ \vdots & \ddots & \ddots & \ddots & \vdots \\ a_{n-1,1}^{(n)} & a_{n-1,2}^{(n)} & \cdots & a_{n-1,n-1}^{(n)} & 0 \\ a_{n,1}^{(n)} & a_{n,2}^{(n)} & \cdots & a_{n,n-1}^{(n)} & a_{n,n}^{(n)} \end{bmatrix}
$$

La matrice  $L$  est donc triangulaire supérieure et  $A^{(n)}$  triangulaire inférieure (le contraire de l'élimination de Gauss classique).  $\Box$ 

5. Écrire la fonction scilab correspondant à cet algorithme : function  $[L, An] = factor(A)$ .

Réponse : Cet algorithme est différent de celui de l'élimination de Gauss (résultat différent, ordre des opérations différents...), mais a une structure similaire.

Implémentation possible :

```
======================================
function [L, An] = \text{trimf}(A)n = size(A, 1)if ( size(A)^{\sim} = [n, n] ) then error('not a correct size'); end
tol = 1E-12;An = A; L = eye(n, n);
for k = 1:n-1jj = n-k+1pivot = An(jj, jj);
     if ( abs( pivot ) < tol )
          disp(pivot, [jj , jj]); error('Pivot nul');
     end
```

```
for ii = 1:n-kcc = An(i, jj) / pivot;L(ii, ii) = cc;An(ii, jj) = 0;
          An(ii, [1:jj-1]) = An(ii, [1:jj-1]) - cc * An(jj, [1:jj-1]);end
end
pivot = An(1,1);
if ( abs( pivot ) < tol )disp(pivot, [1, 1]); error('Dernier pivot nul');
end
endfunction
=================================
```
 $\Box$ 

6. Calculer son coût en nombre de multiplications (on ne gardera que les termes dominants quand  $n$  tend vers l'infini).

On rappelle que 
$$
\sum_{i=1}^{n} i = \frac{n(n+1)}{2}
$$
 et  $\sum_{i=1}^{n} i^2 = \frac{n(n+1)(2n+1)}{6}$ .

Réponse : À l'intérieur de la boucle sur *i*, on fait  $j - 1 = n - k$  multiplications (et une division qu'on omet). La boucle sur  $i$  est faite  $n-k$  fois. Donc on a  $(n-k)^2$  multiplications à l'intérieur de la boucle sur k.

 $\sum^{n-1}$  $\sum^{n-1}$  $\frac{1}{6}$  (2n - 1)  $\approx \frac{n^3}{3}$  $l^2 = \frac{n(n-1)(2n-1)}{c}$  $(n-k)^2 =$ Au final, on a  $\frac{1}{3}$  multiplications. C'est le même coût  $k=1$  $_{l=1}$ que l'élimination de Gauss.  $\Box$ 

# Les parties 1 et 2 sont indépendantes l'une de l'autre. La question 11 (programmation) peut être traitée sans avoir fait la partie 1.

Soit  $A \in \mathcal{M}_{nn}(\mathbb{R})$  une matrice diagonalisable. On appelle  $P \in \mathcal{M}_{nn}(\mathbb{R})$  une matrice qui transforme A en la matrice diagonale  $\Lambda = \text{diag}(\lambda_1, \ldots, \lambda_n) \in \mathcal{M}_{nn}(\mathbb{R})$ . On suppose que les valeurs propres de A sont ordonnées de telle sorte que :  $|\lambda_1| \geq |\lambda_2| \geq \ldots \geq |\lambda_n|$ . On note  $\{y_1, y_2, \ldots, y_n\}$  la base des vecteurs propres correspondants.

Partie 1

Soit  $q \in \mathbb{R}^n$  tel que  $||q||_2 = 1$  et soit  $\mu \in \mathbb{R}$ . On pose  $r = Aq - \mu q$ . On supose dans cette partie qu'il existe  $i_0$  dans  $\{1, \ldots, n\}$  tel que  $0 < |\lambda_{i_0} - \mu| < |\lambda_i - \mu|$  pour tout  $i \neq i_0$ .

1. Montrer que  $\Lambda - \mu I$  est inversible.

Réponse : la matrice  $D = \Lambda - \mu I$  est une matrice diagonale contenant  $d_i = \lambda_i - \mu$  sur la diagonale. Comme pour tout  $i = 1, \ldots, n$ ,  $d_i \neq 0$  car  $|\lambda_i - \mu| > 0$ , on en déduit que D est inversible  $(\text{car } \det(D) = \prod_{i=1}^n d_i = \prod_{i=1}^n (\lambda_i - \mu) \neq 0$  par exemple.)  $\Box$ 

2. Montrer que  $q = P(\Lambda - \mu I)^{-1} P^{-1} r$ .

Réponse : on sait que  $\Lambda = P^{-1}AP \iff A = P\Lambda P^{-1}$ . Donc  $r = Aq - \mu q = P\Lambda P^{-1}q \mu PP^{-1}q = P(\Lambda - \mu I)P^{-1}q$ . Comme P,  $P^{-1}$  et  $D = \Lambda - \mu$  sont inversibles, on a  $(PDP^{-1})^{-1} =$  $(P^{-1})^{-1}D^{-1}P^{-1} = PD^{-1}P^{-1}$  (attention à l'ordre :  $(AB)^{-1} = B^{-1}A^{-1}$  si A et B sont deux matrices inversibles). On en déduit  $q = P(\Lambda - \mu I)^{-1}P^{-1}r$ .  $\Box$ 

3. Soit une matrice diagonale  $D = \text{diag}(d_1, \ldots, d_n)$  de  $\mathcal{M}_{nn}(\mathbb{R})$ . Calculer  $||D||_2$ .

$$
\textbf{Réponse : } \|D\|_2 = \sqrt{\rho(D^TD)} = \sqrt{\rho(D^2)} = \sqrt{\max_{i=1,...,n} d_i^2} = \max_{i=1,...,n} |d_i|.
$$

4. Déduire des questions précédentes que

$$
|\lambda_{i_0} - \mu| \le \chi_2(P) \|r\|_2,\tag{1}
$$

où  $\chi_2(P)$  est le conditionnement par rapport à la norme subordonnée  $\|\cdot\|_2$ . Réponse : En utilisant les propriétés de la norme subordonnée  $\|\cdot\|_2$  et la question précédente, on a :

$$
1 = \|q\|_2 = \|P(\Lambda - \mu I)^{-1}P^{-1}r\|_2 \le \|P\|_2 \|\Lambda - \mu I)^{-1}\|_2 \|P^{-1}\|_2 \|r\|_2
$$
  
\n
$$
\le \chi_2(P) \max_{i=1,\dots,n} |((\Lambda - \mu I)^{-1})_i| \|r\|_2 = \chi_2(P) \max_{i=1,\dots,n} \frac{1}{|\lambda_i - \mu|} \|r\|_2
$$
  
\n
$$
\le \chi_2(P) \frac{1}{\min_{i=1,\dots,n} |\lambda_i - \mu|} \|r\|_2,
$$

car  $(\Lambda - \mu I)^{-1} = \text{diag}(\frac{1}{\lambda_1 - \mu}, \dots, \frac{1}{\lambda_n - \mu})$ . On conclut donc

$$
\min_{i=1,...,n} |\lambda_i - \mu| = |\lambda_{i_0} - \mu| \leq \chi_2(P) \|r\|_2.
$$

 $\Box$ 

5. Dans cette question uniquement, on suppose que  $A$  est symétrique. Quel est le conditionnement minimal que peut prendre  $P$ ? Que devient l'inégalité (1)?

Réponse : si  $A$  est symétrique réelle, elle est diagonalisable dans une base orthonormée : il existe P, matrice orthogonale  $(P^{-1} = P^{T})$ , telle que  $\Lambda = P^{-1}AP = P^{T}AP$ . Pour ce P,  $||P||_2^2 = \rho(P^T P) = \rho(I) = 1$  et  $||P^{-1}||_2^2 = \rho((P^{-1})^T P^{-1}) = \rho((P^T)^T P^T) = \rho(P P^T) =$  $\rho(I) = 1$ . Donc  $\chi_2(P) = 1$  et

$$
|\lambda_{i_0}-\mu| \leq ||r||_2.
$$

6. (a) Si  $(\mu, q)$  est un couple propre  $(\lambda_i, y_i)$ , que vaut r? L'inégalité (1) reste-t-elle valide? Réponse : on a :

$$
r = Ay_i - \lambda_i y_i = 0
$$
 et  $\min_{i=1,...,n} |\lambda_i - \mu| = 0 = \chi_2(P) ||r||_2$ .

L'inégalité reste vraie (c'est une égalité).

 $\Box$ 

(b) Quel type de critère d'arrêt pour la méthode des puissances itérées l'inégalité (1) suggère-t-elle d'utiliser? Expliquer.

Réponse : On se donne une tolérance tol. On peut prendre comme critère d'arrêt pour les puissances itérées : (k)

$$
||r||_2 = ||Ax^{(k)} - \mu^{(k)}x^{(k)}||_2 \leq \text{tol},
$$

car si r est petit, on est assuré que  $\mu^{(k)}$  sera proche d'une des valeurs propres (en l'occurence ce sera  $\lambda_1$ ), à condition que le conditionnement de P ne soit pas trop mauvais.

## Partie 2

On suppose dans cette partie que  $\lambda_1 = -\lambda_2 > |\lambda_3| \geq \ldots \geq |\lambda_n|$ . On considère la méthode suivante :  $x^{(0)}$  donné dans  $\mathbb{R}^n \backslash \{0\}$  et

pour 
$$
k \ge 0
$$
 
$$
\begin{cases} u^{(k)} = Ax^{(k)}, \\ x^{(k+1)} = \frac{u^{(k)}}{\|u^{(k)}\|_2}, \\ \mu^{(k+1)} = (x^{(k+1)})^T Ax^{(k+1)}. \end{cases}
$$
 (2)

7. (a) Calculer  $\frac{y_j^T A y_j}{T}$  $y_j^T y_j$  pour  $j = 1, \ldots, n$ .

Réponse : on a  $(y_j \neq 0$  car c'est un vecteur propre, donc  $||y_j||_2 \neq 0$ ) :

$$
\frac{y_j^T(Ay_j)}{y_j^Ty_j} = \frac{y_j^T(\lambda_j y_j)}{y_j^Ty_j} = \lambda_j \frac{y_j^Ty_j}{y_j^Ty_j} = \lambda_j.
$$

(b) Si  $\lim_{k \to +\infty} u^{(k)} = \gamma y_j$  (pour  $\gamma \in \mathbb{R}$  et  $j \in \{1, ..., n\}$ ), que vaut  $\lim_{k \to +\infty} \mu^{(k)}$ ? Réponse : On suppose que  $\gamma \neq 0$ . On a (si  $u^{(k-1)} \neq 0$ ) :

$$
\mu^{(k)} = (x^{(k)})^T A x^{(k)} = \frac{(u^{(k-1)})^T A u^{(k-1)}}{\|u^{(k-1)}\|_2^2} = \frac{(u^{(k-1)})^T A u^{(k-1)}}{(u^{(k-1)})^T u^{(k-1)}}.
$$

Donc par continuité du produit matriciel et de la division dans  $\mathbb{R} \setminus \{0\}$  ( $\gamma \neq 0$  et  $y_j \neq 0$ car c'est un vecteur propre) :

$$
\lim_{k \to +\infty} \mu^{(k)} = \lim_{k \to +\infty} \frac{(u^{(k-1)})^T A u^{(k-1)}}{(u^{(k-1)})^T u^{(k-1)}} = \frac{\gamma^2}{\gamma^2} \frac{y_j^T A y_j}{y_j^T y_j} = \lambda_j.
$$

On note qu'on peut obtenir un résultat moins intéressant. Comme la norme est une fonction continue et comme  $\gamma \neq 0$  et  $y_i \neq 0$ , en notant que

$$
\lim_{k \to +\infty} x^{(k)} = \lim_{k \to +\infty} \frac{u^{(k-1)}}{\|u^{(k-1)}\|_2} = \frac{\gamma}{|\gamma|} \frac{y_j}{\|y_j\|_2} = \text{sgn}(\gamma) \frac{y_j}{\|y_j\|_2},
$$

on déduit (les limites existent et sont finies)

$$
\lim_{k \to +\infty} \mu^{(k)} = \lim_{k \to +\infty} (x^{(k)})^T A x^{(k)} = \lim_{k \to +\infty} (x^{(k)})^T u^{(k)} = \text{sgn}(\gamma) \frac{y_j^T}{\|y_j\|_2} \gamma y_j = |\gamma| \|y_j\|_2.
$$

8. Soit  $k \geq 1$ .

(a) Écrire  $x^{(0)}$  dans la base des vecteurs propres.

On suppose dans toute la suite que les composantes de  $x^{(0)}$  suivant  $y_1$  et  $y_2$  sont non nulles.

Réponse : comme  $A$  est diagonalisable, il existe une base de vecteurs propres. On écrit  $x^{(0)}$  dans la base des vecteurs propres  $\{y_1, y_2, \ldots, y_n\}$  : il existe des  $(\xi_j)_{j=1,\ldots,n}$  uniques dans IR tels que

$$
x^{(0)} = \sum_{j=1}^{n} \xi_j y_j, \quad \text{et } \xi_1 \neq 0, \ \xi_2 \neq 0.
$$

 $\Box$ 

(b) Calculer  $A^k x^{(0)}$ .

Réponse : il vient par récurrence immédiate que  $A^k y_j = \lambda^k_j y_j$  pour tout  $k \geq 0,$  donc par linéarité de  $A^k$  et comme  $\lambda_1 \neq 0$ :

$$
A^{k}x^{(0)} = \sum_{j=1}^{n} \xi_{j} A^{k}y_{j} = \sum_{j=1}^{n} \xi_{j} \lambda_{j}^{k}y_{j} = \lambda_{1}^{k} \left( \xi_{1}y_{1} + (-1)^{k} \xi_{2}y_{2} + \sum_{j=3}^{n} \left[ \frac{\lambda_{j}}{\lambda_{1}} \right]^{k} \xi_{j}y_{j} \right), \quad \forall k \ge 0.
$$

(c) Montrer que  $A^k x^{(0)} \neq 0$ .

Réponse : comme  $\xi_1$  et  $\xi_2$  sont non-nuls et que  $\lambda_1\neq 0,$  le vecteur  $A^kx^{(0)}\neq 0.$  (Dans une famille libre, une combinaison linéaire est nulle si et seulement si chaque composante est nulle. Comme  $(\{y_1, y_2, \ldots, y_n\}$  est une base, c'est une famille libre, et les 2 premières composantes de  $A^k x^{(0)}$  au moins sont non-nulles.)

(d) Calculer  $x^{(k)}$  en fonction de  $A^k x^{(0)}$ . La suite  $(x^{(k)})_{k\in\mathbb{N}}$  admet-elle une limite quand  $k\to\infty$ ? Réponse : comme  $A^k x^{(0)} \neq 0,$  il vient par récurrence (cf. cours chap. 8) que

$$
x^{(k)} = \frac{A^k x^{(0)}}{\|A^k x^{(0)}\|_2}, \quad \forall k \ge 0.
$$

On obtient ainsi (avec  $\lambda_1 > 0$ )

$$
x^{(k)} = \frac{\xi_1 y_1 + (-1)^k \xi_2 y_2 + \sum_{j=3}^n \left[ \frac{\lambda_j}{\lambda_1} \right]^k \xi_j y_j}{\|\xi_1 y_1 + (-1)^k \xi_2 y_2 + \sum_{j=3}^n \left[ \frac{\lambda_j}{\lambda_1} \right]^k \xi_j y_j \|_2}, \quad \forall k \ge 0.
$$

On pose

$$
z^{(k)} = \sum_{j=3}^{n} \left[\frac{\lambda_j}{\lambda_1}\right]^k \xi_j y_j, \quad \text{ pour } k \ge 0.
$$

Comme  $|\lambda_j| < \lambda_1$  pour  $j \geq 3$ ,  $\lim_{k \to +\infty} \left[ \frac{\lambda_j}{\lambda_1} \right]$  $\left(\frac{\lambda_j}{\lambda_1}\right)^k=0$  et  $\lim_{k \to +\infty} z^{(k)} = 0.$ 

Donc  $x^{(k)}$  n'admet pas de limite quand  $k$  tend vers l'infini, car  $(-1)^k \xi_2 y_2$  n'admet pas de limite.  $\Box$ 

9. (a) Calculer  $\lim_{k \to +\infty}$  $A^{2k}x^{(0)}$  $\lambda_1^{2k}$ et  $\lim_{k \to +\infty}$  $A^{2k+1}x^{(0)}$  $\lambda_1^{2k+1}$ .  $Réponse: d'après la question 8.(b),$ 

$$
\frac{A^{2k}x^{(0)}}{\lambda_1^{2k}} = \xi_1 y_1 + \xi_2 y_2 + z^{(2k)} \quad \text{et} \quad \frac{A^{2k+1}x^{(0)}}{\lambda_1^{2k+1}} = \xi_1 y_1 - \xi_2 y_2 + z^{(2k+1)},
$$

et donc comme  $\lim_{k\to+\infty} z^{(k)} = 0$ ,

$$
\lim_{k \to +\infty} \frac{A^{2k} x^{(0)}}{\lambda_1^{2k}} = \xi_1 y_1 + \xi_2 y_2 \quad \text{et} \quad \lim_{k \to +\infty} \frac{A^{2k+1} x^{(0)}}{\lambda_1^{2k+1}} = \xi_1 y_1 - \xi_2 y_2.
$$

(b) Pour  $k \ge 1$ , on pose  $v^{(k)} = A^k x^{(0)}$ . Calculer  $w^{(k)} = v^{(k)} + \lambda_1 v^{(k-1)}$ . Réponse : il vient :

$$
w^{(k)} = v^{(k)} + \lambda_1 v^{(k-1)} = \lambda_1^k \left( \xi_1 y_1 + (-1)^k \xi_2 y_2 + z^{(k)} + \xi_1 y_1 + (-1)^{k-1} \xi_2 y_2 + z^{(k-1)} \right)
$$
  
=  $\lambda_1^k \left( 2\xi_1 y_1 + z^{(k)} + z^{(k-1)} \right).$ 

(c) Déterminer 
$$
\lim_{k \to +\infty} \frac{w^{(k)}}{\|w^{(k)}\|_2}
$$
 et  $\lim_{k \to +\infty} \frac{(w^{(k)})^T A w^{(k)}}{\|w^{(k)}\|_2^2}$ .

 $\Box$ 

Réponse : On remarque que pour tout  $k\geq 1$   $w^{(k)}$  est non nul, car  $\xi_1\neq 0.$  Comme  $\lambda_1>0$  ${\rm et}\,\lim_{k\to+\infty}z^{(k)}=0, \,{\rm on}\,\,{\rm en}\,\,{\rm d\acute{e}duit}:\,$ 

$$
\lim_{k \to +\infty} \frac{w^{(k)}}{\|w^{(k)}\|_2} = \lim_{k \to +\infty} \left(\frac{\lambda_1^k}{|\lambda_1|^k} \frac{2\xi_1 y_1 + z^{(k)} + z^{(k-1)}}{\|2\xi_1 y_1 + z^{(k)} + z^{(k-1)}\|_2}\right)
$$

$$
= \frac{2\xi_1 y_1}{\|2\xi_1 y_1\|_2} = \text{sgn}(\xi_1) \frac{y_1}{\|y_1\|_2}.
$$

Donc  $w^{(k)}$  tend vers un vecteur propre de norme  $1$  associé à  $\lambda_1$  (c'est, au signe près, le vecteur  $y_1$  normalisé). Donc d'après la question 7.(b),

$$
\lim_{k \to +\infty} \frac{(w^{(k)})^T A w^{(k)}}{\|w^{(k)}\|_2^2} = \lambda_1.
$$

10. Modifier la méthode (2) pour calculer  $\lambda_1$  et  $y_1$ . Bien expliquer.

Réponse : ces calculs suggèrent que les suites  $(Ax^{(k)})_{k\in \mathbf{N}}$  et  $(x^{(k)})_{k\in \mathbf{N}}$  ne convergent pas quand k tend vers l'infini (à cause du terme en  $(-1)^{k}y_2$ ). On est dans un cas où la méthode des puissances itérées  $(2)$  (écrit avec la norme 2) ne converge pas, car la valeur propre dominante n'est pas isolée (on n'a pas  $|\lambda_1| > |\lambda_i|$  pour tout  $i \geq 2$ ).

En revanche, quand les 2 valeurs propres dominantes sont réelles et opposées (le cas étudié ici), on peut quand même converger vers un vecteur propre, à condition de considérer les suites  $(A^{2k}x^{(0)})_{k\in \mathbf{N}}$  et  $(A^{2k+1}x^{(0)})_{k\in \mathbf{N}}.$  C'est le vecteur  $w^{(k)}$  qui converge vers un vecteur propre de  $\lambda_1$ .

On note au passage qu'on pourrait également obtenir un vecteur propre pour  $\lambda_2$ , en considérant  $(-1)^k \widetilde{w}^{(k)} = (-1)^k (v^{(k)} - \lambda_1 v^{(k-1)}).$ 

On propose l'algorithme suivant : poser  $v^{(0)} = x^{(0)} \in \mathbb{R}^n$  et  $\mu^{(0)} = 0$ , puis faire

$$
\text{pour } k \ge 0 \quad \begin{cases} v^{(k+1)} = Av^{(k)}, \\ w^{(k+1)} = v^{(k+1)} + \mu^{(k)}v^{(k)}; \\ w^{(k+1)} = \frac{w^{(k+1)}}{\|w^{(k+1)}\|_2}, \\ \mu^{(k+1)} = (w^{(k+1)})^T A w^{(k+1)} . \end{cases} \tag{3}
$$

Un problème possible avec cet algorithme, c'est que la norme de  $v^{(k)}$  va devenir très grande (si  $\lambda_1 > 1$ ) ou très petite (si  $0 < \lambda_1 < 1$ ) et donc la précision sur le calcul de  $w^{(k)}$  pourrait être dégradée.  $\Box$ 

11. Écrire une fonction scilab : function  $[mu, x, k]$  = puissiterbis(A, x, N, tol) qui calcule  $\lambda_1$  et  $y_1$  en utilisant la méthode (2) modifiée. On explicitera les arguments d'entrée x, N, tol et l'argument de sortie k.

On utilisera de préférence le critère d'arrêt suggéré à la fin de la partie 1.

Réponse : On prend comme critère d'arrêt la norme 2 du résidu  $r^{(k)} = A w^{(k)} - \mu^{(k)} w^{(k)}$ . Implémentation possible (la fonction scilab norm avec un seul argument calcule la norme 2) : =================================

```
function [mu, W, kk] = puissiterbis(A, x, N, tol)
n = length(x); V = zeros(n, 1);
Vprev = x; muprev = 0;
for k = 1:NV = A * Vprev;
    W = V + muprev * Vprev; W = W / norm(W);
    Z = A * Wmu = W' * Z;
    err = norm(Z - mu * W);muprev = mu; Vprev = V;
    if err < tol
         return;
    end
end
warning("la methode des puissances iterees n"a pas converge en N iterations");
endfunction
=================================
```
 $\Box$